## **OFFBOARDING** (RETIREMENT)

**Offboarding (Retirement)** begins with the decision to retire.

## **TOPIC: HOW TO RETIRE**

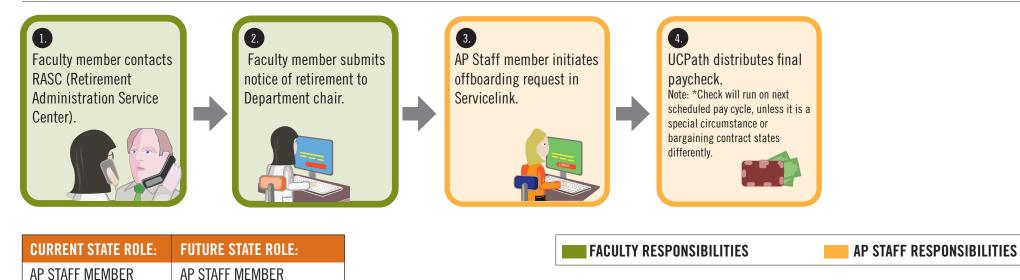